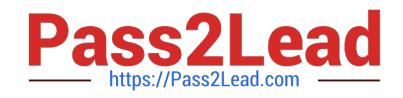

# **C\_TS413\_2021Q&As**

SAP Certified Application Associate - SAP S/4HANA Asset Management

## **Pass SAP C\_TS413\_2021 Exam with 100% Guarantee**

Free Download Real Questions & Answers **PDF** and **VCE** file from:

**https://www.pass2lead.com/c\_ts413\_2021.html**

### 100% Passing Guarantee 100% Money Back Assurance

Following Questions and Answers are all new published by SAP Official Exam Center

**Colonization** Download After Purchase

- **@ 100% Money Back Guarantee**
- **63 365 Days Free Update**
- 800,000+ Satisfied Customers

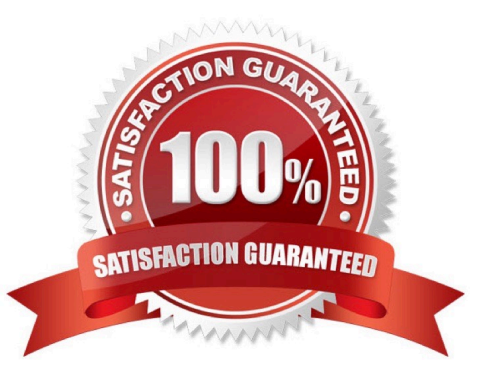

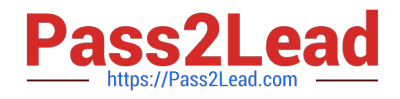

#### **QUESTION 1**

Which operations can the responsible person perform after a maintenance order is technically completed? Note: There are 3correct answers to this question.

- A. Change the planned costs.
- B. Change the settlement rule.
- C. Lock or unlock the order.
- D. Create an invoice receipt for delivered materials.
- E. Update the estimated costs

Correct Answer: BCD

#### **QUESTION 2**

You want to view transactional and analytical processing data in the Technical Object Breakdowns SAPFiori app. What is the source of the information?

- A. InfoSet for SAP Query
- B. BW query
- C. Core Data Services (CDS view)
- D. BW InfoCube

Correct Answer: C

#### **QUESTION 3**

How does the work center influence cost calculation in the maintenance order? Note: There are 2 correct answers to this question.

- A. Via organizational unit and personal hourly rate
- B. Via activity type and hourly rate
- C. Via business partner and hourly price
- D. Via cost center and activity type

Correct Answer: BD

#### **QUESTION 4**

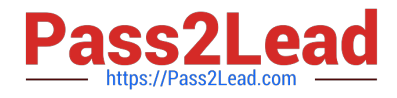

What is the function of the print diversion setting?

- A. It enables you to definewhich shop papers are printed as a system default.
- B. It enables you to determine which papers are printed for the technician.
- C. It tells the system that a shop paper for an order is ready to be printed.
- D. It enables you to chose a printer based on certain fields in the order.

Correct Answer: D

#### **QUESTION 5**

Which functionalities are available in the SAP Asset Manager fora maintenance worker? Note: There are 2 correct answers to this question.

- A. Display maps. Display and maintain technical objects
- B. Change BOM. Create a work orderon the ESRI map
- C. Schedule resources. Change task list
- D. Confirm time sheets. Attach documents

Correct Answer: AD

[Latest C\\_TS413\\_2021](https://www.pass2lead.com/c_ts413_2021.html) **[Dumps](https://www.pass2lead.com/c_ts413_2021.html)** 

[C\\_TS413\\_2021 Study](https://www.pass2lead.com/c_ts413_2021.html) [Guide](https://www.pass2lead.com/c_ts413_2021.html)

[C\\_TS413\\_2021 Exam](https://www.pass2lead.com/c_ts413_2021.html) **[Questions](https://www.pass2lead.com/c_ts413_2021.html)**